# *Seismic Handler development Seismic Handler*

#### *Marcus Walther and Klaus Stammler Marcus Walther and Klaus*

*Federal Institute for Geosciences and Natural Resources Bundesanstalt für Geowissenschaften und Rohstoffe Seismological Central Observatory Seismologisches Zentralobservatorium*

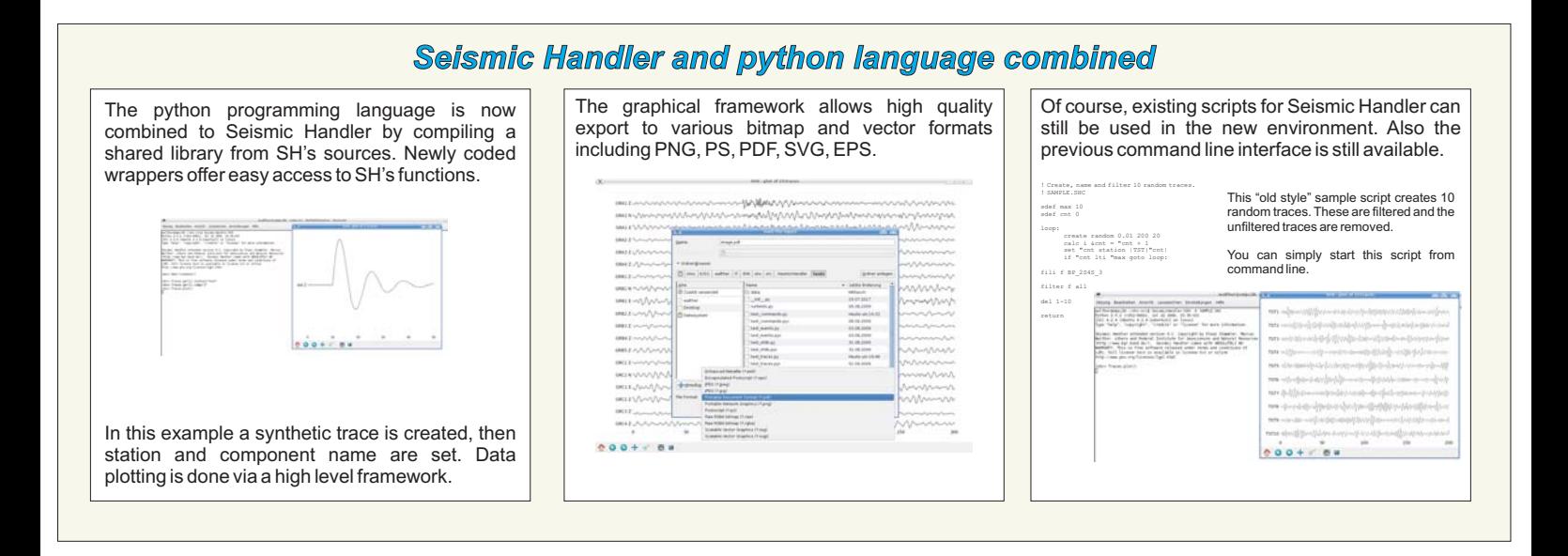

#### *Documentation*

An updated documentation is published at our project website www.seismic-handler.org. 部一 This site is an open wiki allowing everyone to contribute to documentation of Seismic Handler

and offering the possibility to publish own enhancements rapidly.

### *Information*

Additional to information published on the web new mailing lists help to incorporate Se Handler users.

Three mailing lists are available:

- Announce: regular information on new releases
- → Users: support on using SH/SHM/SHX
- → Devel: discussion and support regarding SH's development

To subscribe, simply visit , take a list of your choice, fill in and submit the registration form. **list.seismichandler.org**

All contributions are archived for later demand

*www.seismic-handler.org*

## *Development*

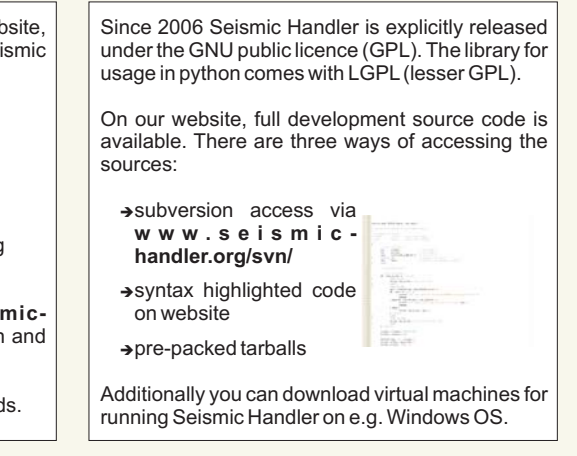

### *Ticket system for suggestions and bug reports Ticket system for suggestions and bug*

Associated with the launch of the project website, Steps to create a ticket: was sure control.<br>A China China control and a China we introduced a new way for submitting bug -choose a suitable reports and suggestions for improvement of priority (if we are of supply a meaningful - Seismic Handler. another opinion, we'll summary title, - Avera (maps., in) change it). write as much detailed - At www.seismic-handler.org you will find a description necessary - please preview your  $\sim$  and  $\lambda$ trouble ticket system fitting these concerns. for explaining your ticket and  $\label{eq:1} \frac{1}{2} \left( \frac{1}{2} \right) \left( \frac{1}{2} \right) \left( \frac{1}{2} \$ concern, If you have any wishes for enhancement or - finally submit it. we want . . . detailed bug reports, please register at our **→**choose type of ticket website. Afterwards you are able to create a new (defect, task, ...) The ticket system will  $"ticket"$ :  $\sim$  100  $\pm$  $\equiv$ track your request and → select proper branch SIS EOO!<br>|- logged in an MarcusWalther<br>| lource | View Tickets | المستقادة المستقادة | lource | West Tickets | المستقادة المستقادة | of Seismic Handler record all changes until (SH, SHM, SHX or the issue has been website) solved. Further development is strongly dependent on → if applicable, pick a user's demand, so please contribute. On the next milestone imus . panels we show, how to create such tickets.

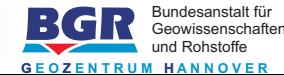